# **METADATA AND NUMERICAL DATA CAPTURE:** Binary Diffusion Coefficient (2 – Components)

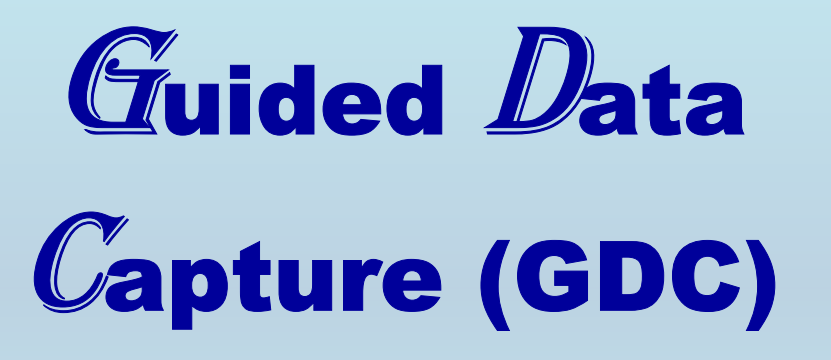

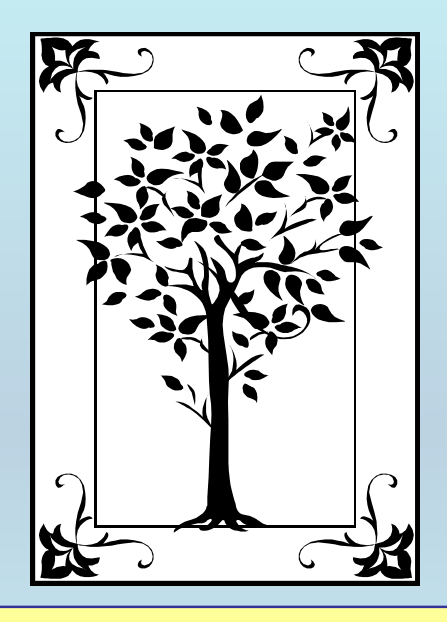

**This tutorial describes METADATA AND NUMERICAL DATA CAPTURE:** for Binary Diffusion Coefficient (2-components) **with the Guided Data Capture (GDC) software.** 

# NOTE:

**The tutorials proceed sequentially to ease the descriptions. It is not necessary to enter** *all* **compounds before entering** *all* **samples, etc.**

**Compounds, samples, properties, etc., can be added or modified at any time.** 

**However, the hierarchy must be maintained (i.e., a property cannot be entered, if there is no associated sample or compound.)**

#### The experimental data used in this example is from:

4462

Ind. Eng. Chem. Res. 2000, 39, 4462-4469

#### Measurements of Binary Diffusion Coefficients and Partition Ratios for Acetone, Phenol,  $\alpha$ -Tocopherol, and  $\beta$ -Carotene in Supercritical Carbon Dioxide with a Poly(ethylene glycol)-Coated Capillary Column

Toshitaka Funazukuri,\*<sup>,†</sup> Chang Yi Kong,<sup>‡</sup> Nobuhide Murooka,<sup>‡</sup> and Seiichiro Kagei<sup>‡</sup>

Department of Applied Chemistry, Institute of Science and Engineering, Chuo University, 1-13-27 Kasuga, Bunkyo-ku, Tokyo 112-8551, Japan, and Department of Information and Science, Yokohama National University, 79-5 Tokiwadai, Hodogaya-ku, Yokohama 240-8501, Japan

Binary diffusion coefficients,  $D_{12}$ , and partition ratios, k, for the poly(ethylene glycol) (PEG) layer to supercritical carbon dioxide for acetone and some solid solutes such as phenol.  $\alpha$ -tocopherol, and  $\beta$ -carotene were measured with a PEG-coated capillary column by a tracer response technique. The  $D_{12}$  values for acetone with the PEG-coated column were consistent with those measured by the Taylor dispersion method in which an uncoated capillary column was employed. The  $D_{12}$  and k values for all of the solutes decrease simply with increasing pressure, and the  $D_{12}$  values were represented by the Schmidt number correlation.

### **Binary Diffusion Coefficients for**  α-tocopherol in CO<sub>2</sub> (supercritical) **at various temperatures**

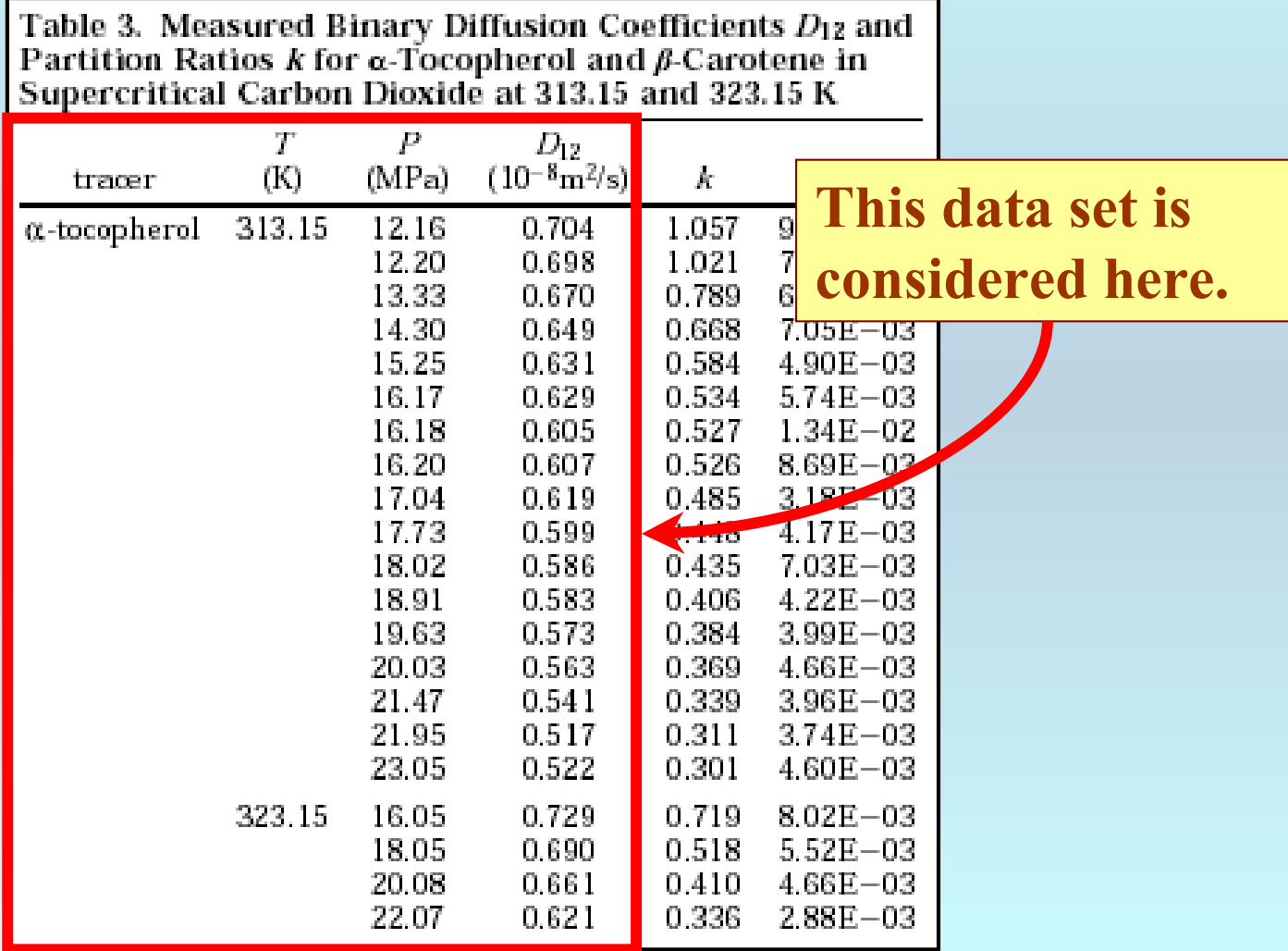

### **Experimental Method Info:**

**Method: Taylor Dispersion (Tracer response technique)**

#### **Uncertainty Info:**

Figure 9 shows the Schmidt number correlations<sup>26,40</sup> for acetone,  $\alpha$ -tocopherol, and  $\beta$ -carotene. It is found that the  $D_{12}$  values for acetone are well correlated, and those for  $\alpha$ -tocopherol (AAD % = 10.7,  $N=2$ 2) and  $\beta$ -carotene  $(AAD \mathscr{G} = 6.5, N = 21)$  are substantially predictable with this correlation.

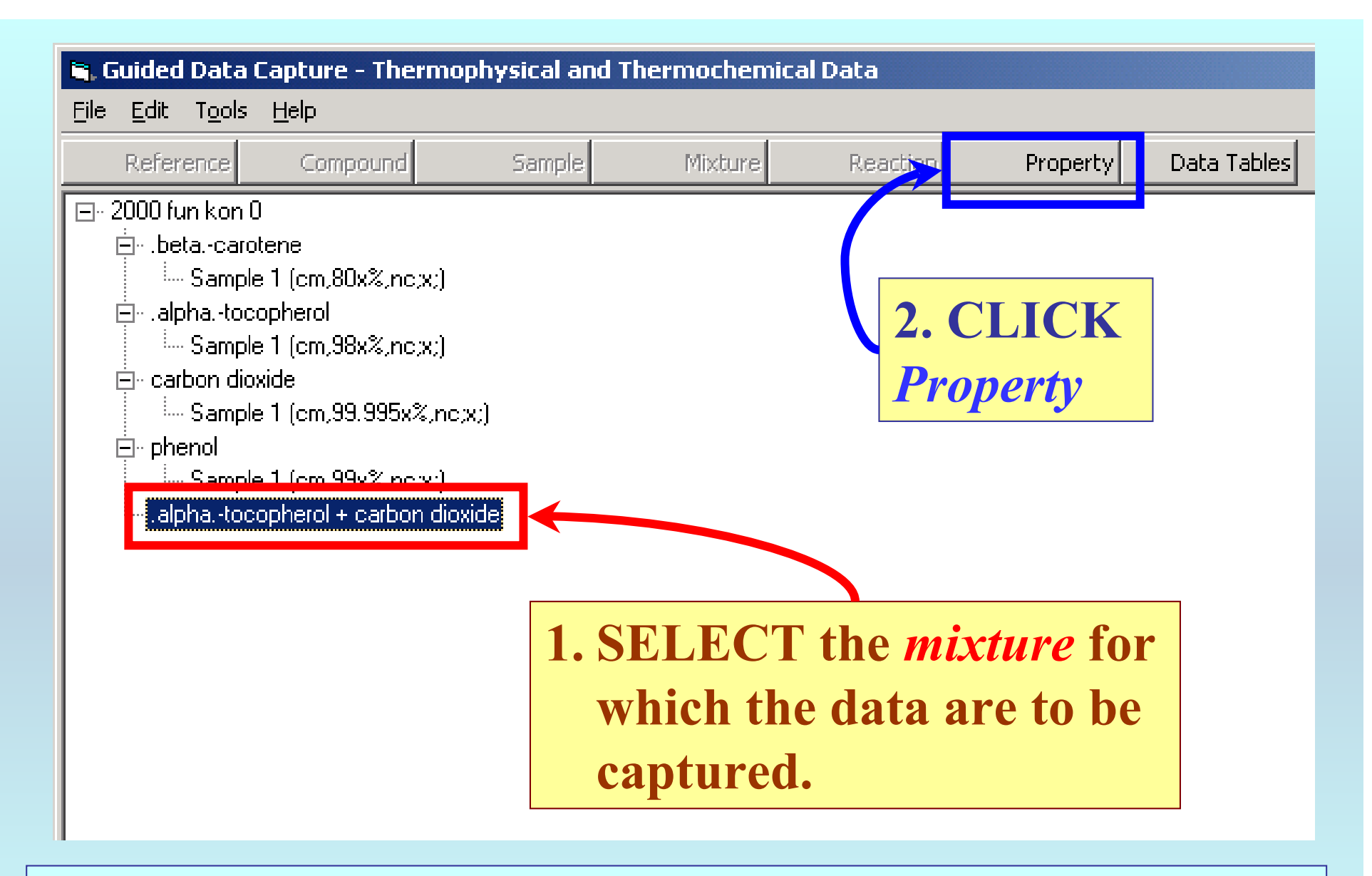

NOTE: **The** bibliographic information**,** compound identities**,**  sample descriptions**, and** mixture **were entered previously. (There are separate tutorials, which describe capture of this information, if needed.)**

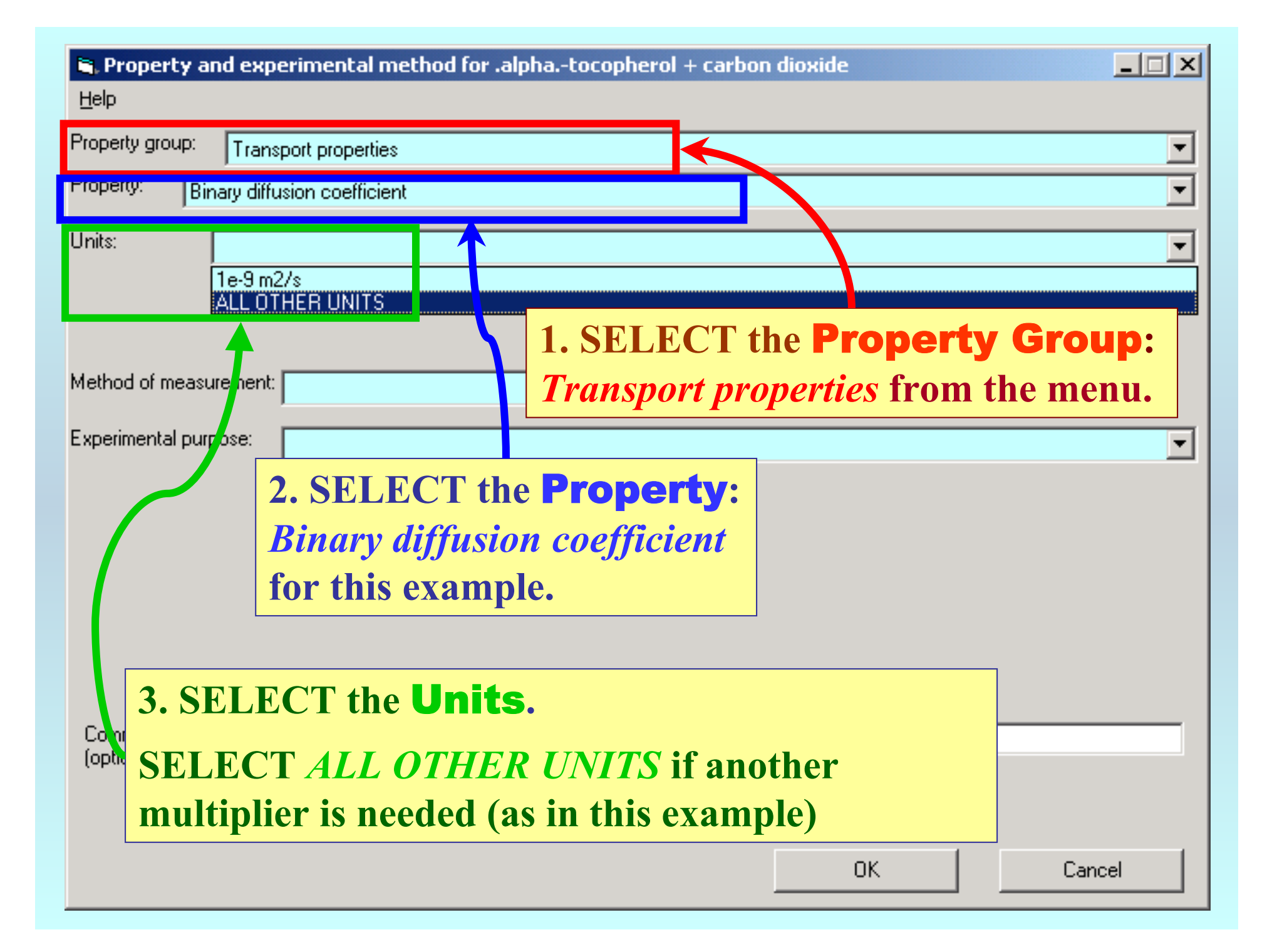

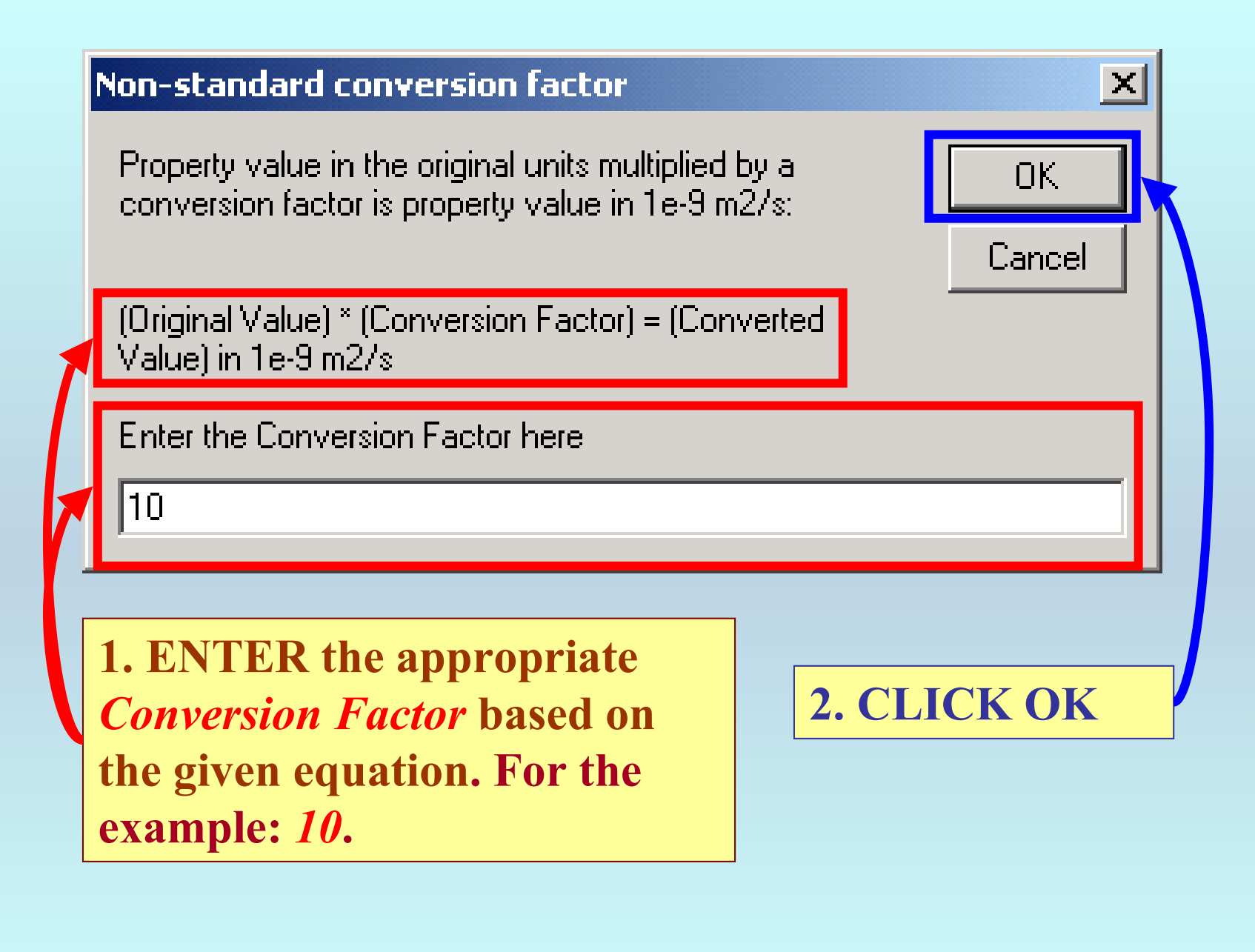

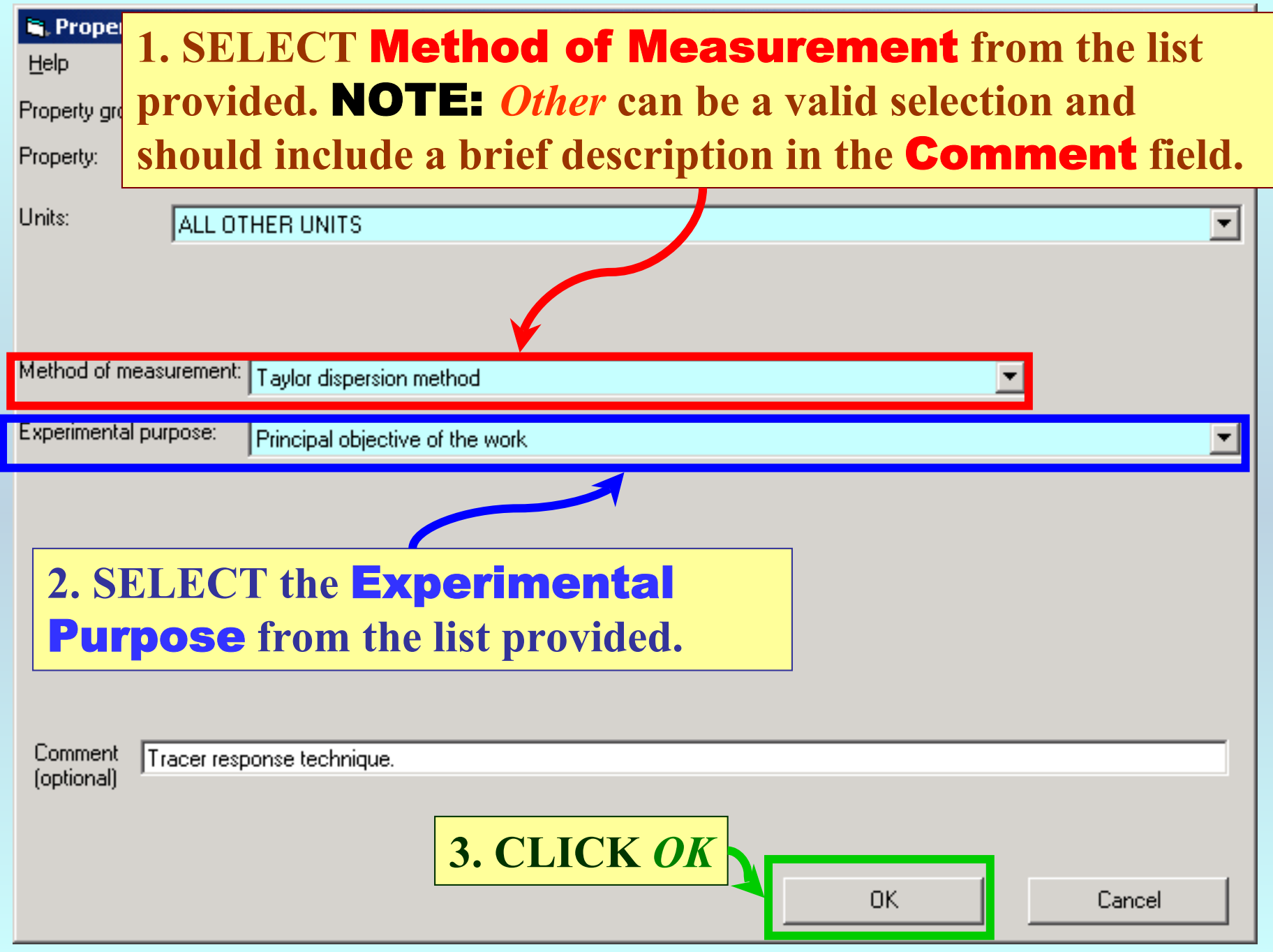

## **SELECTION of # of Phases in Equilibrium and # of Constraints**

#### Binary diffusion coefficient (\* 10 1e-9 m2/s) as function of 2 variable(s)

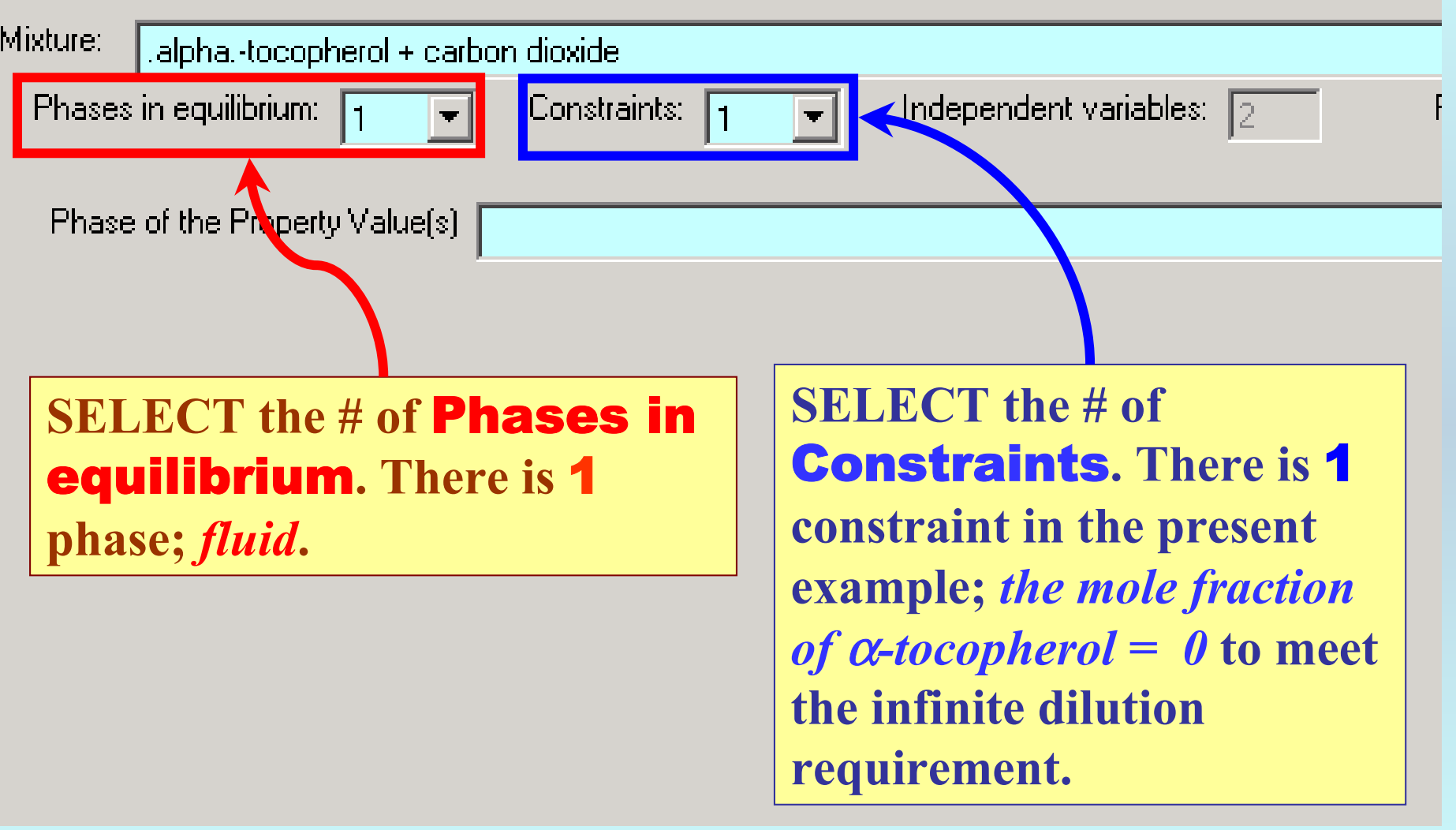

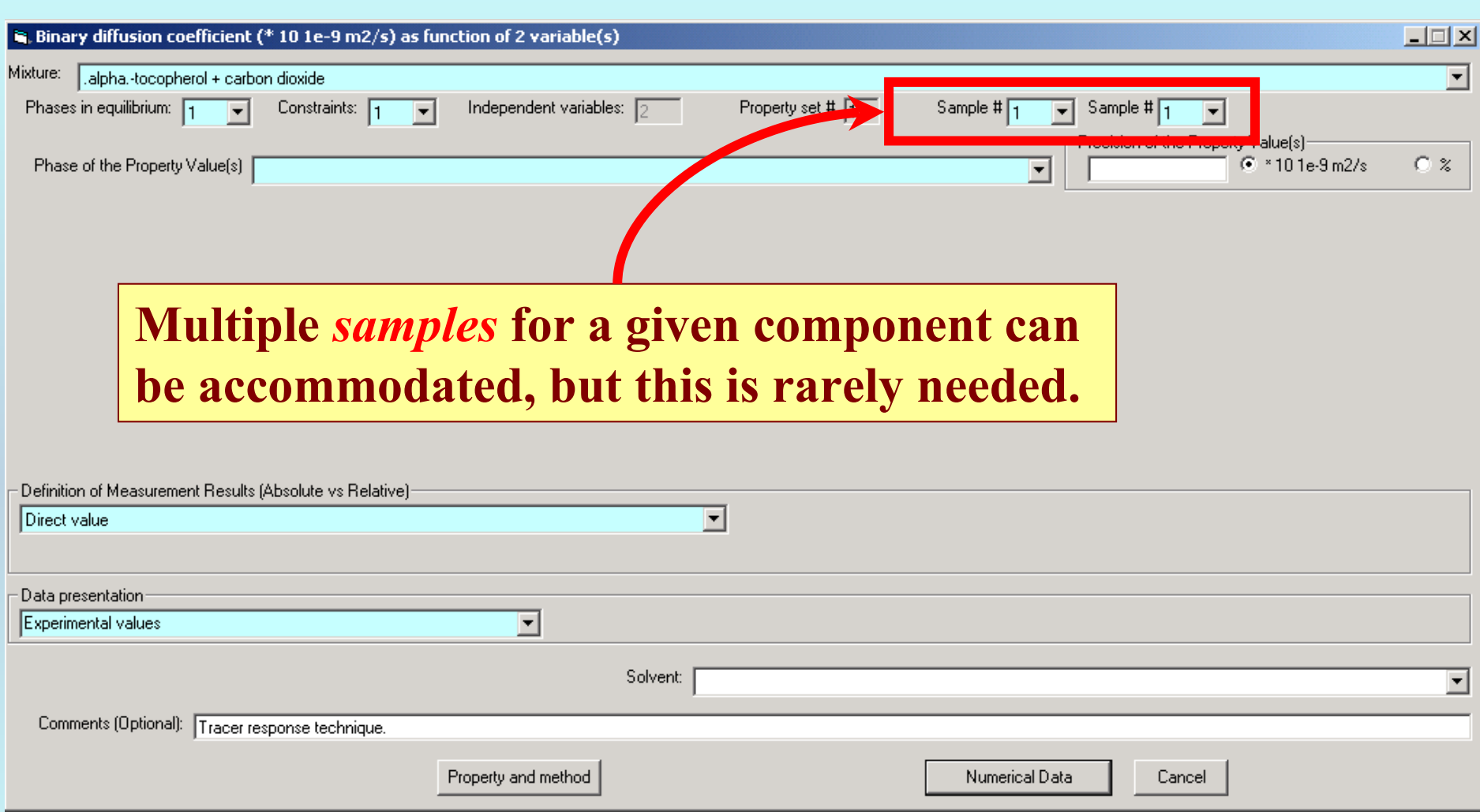

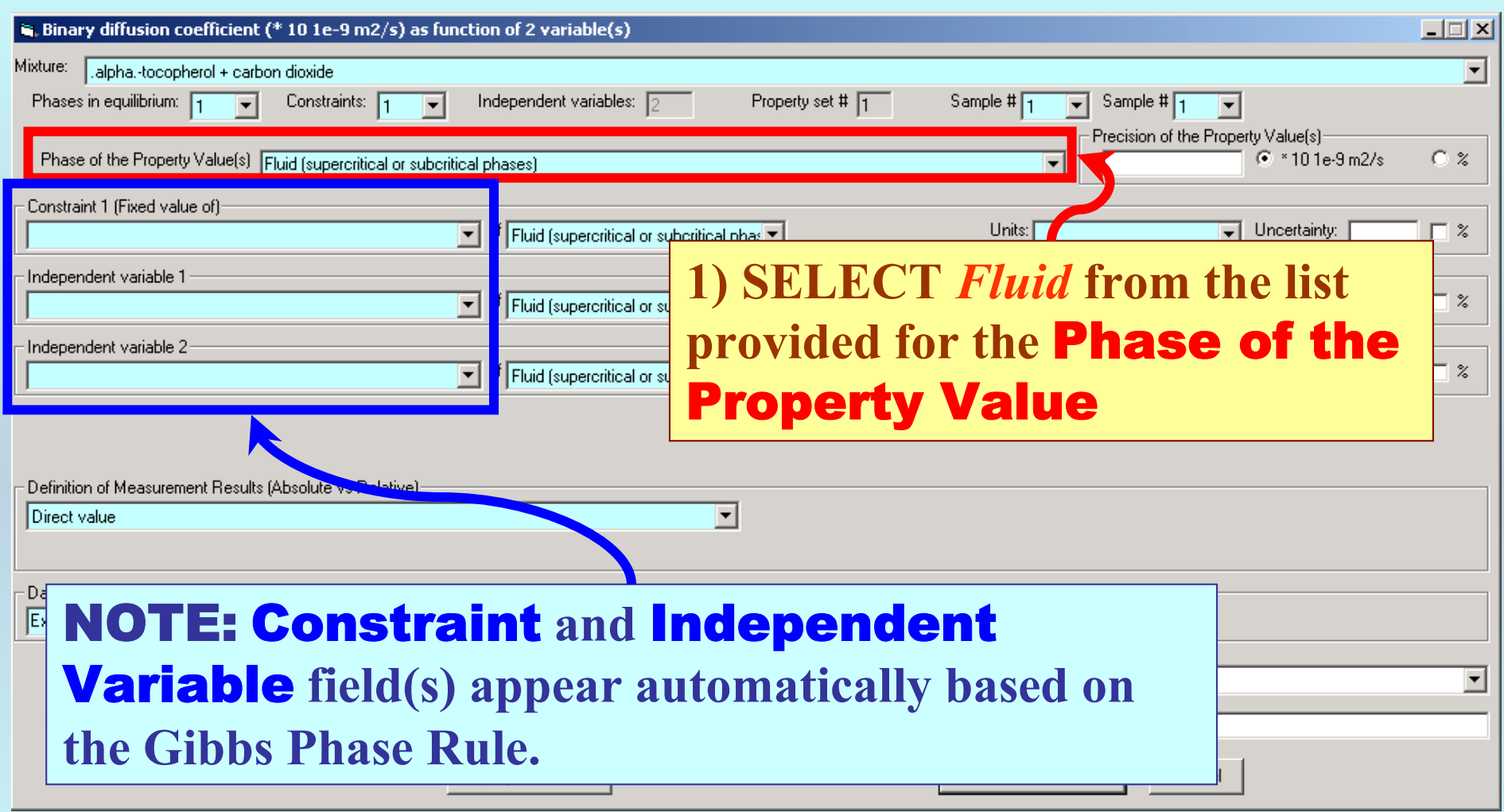

#### **Specification of constraints, constraint values, and constraint units**

### **1. SELECT the Constraint(s)** (*Mole fraction of α-tocopherol*) **and the** Independent Variable(s) **(** *T* **and**  *p ,* **here) from the menus.**

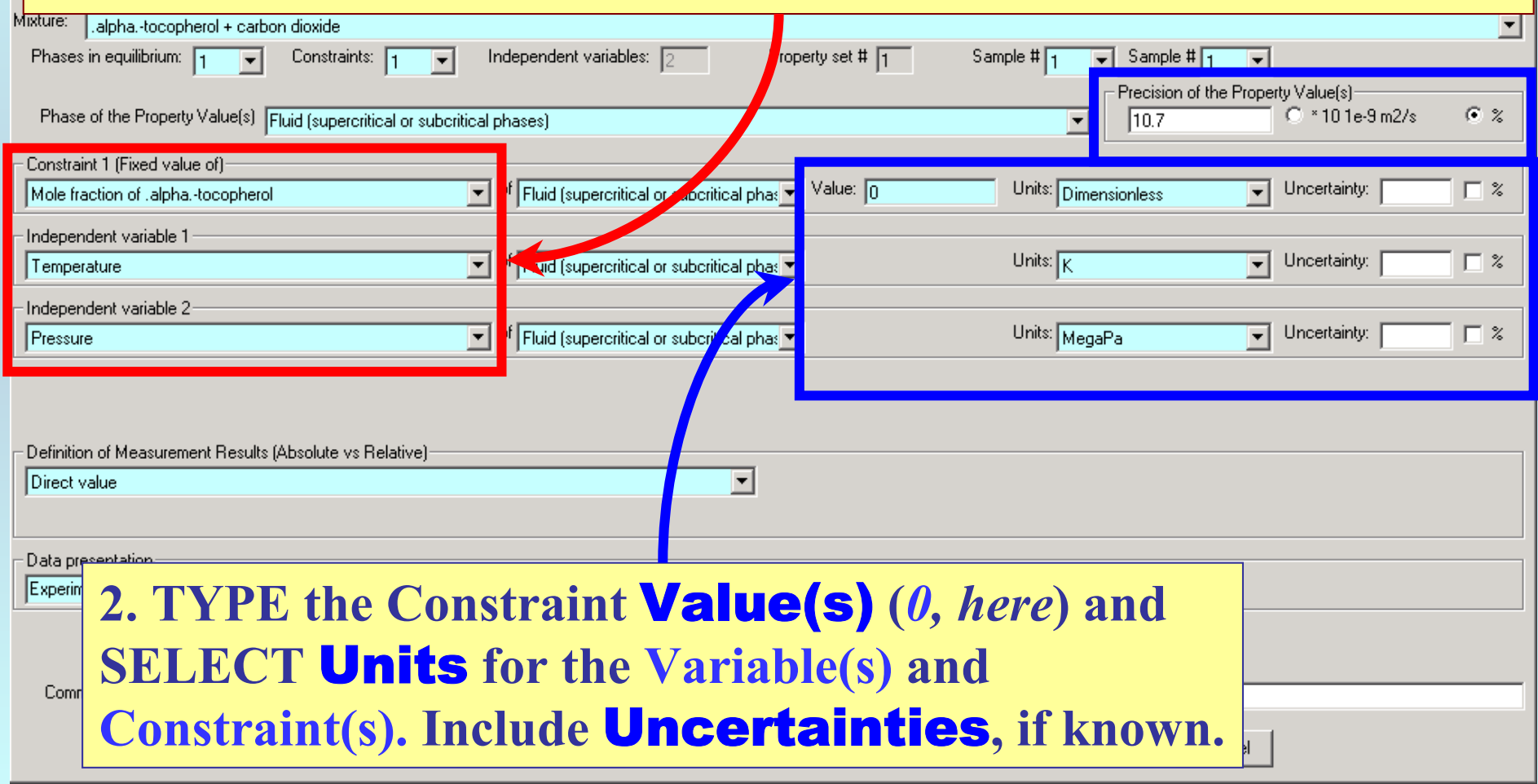

## **Measurement definition and Data presentation**

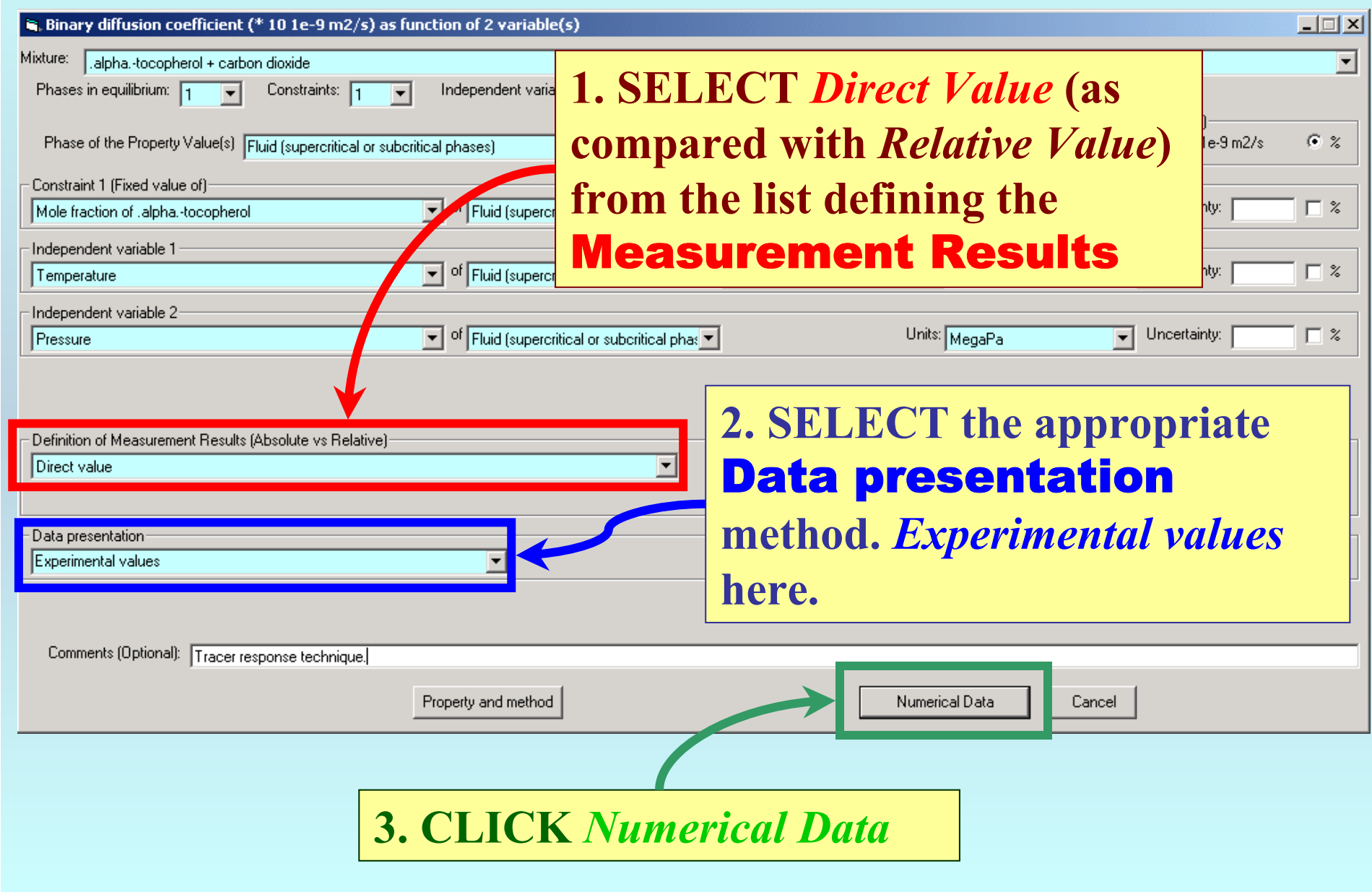

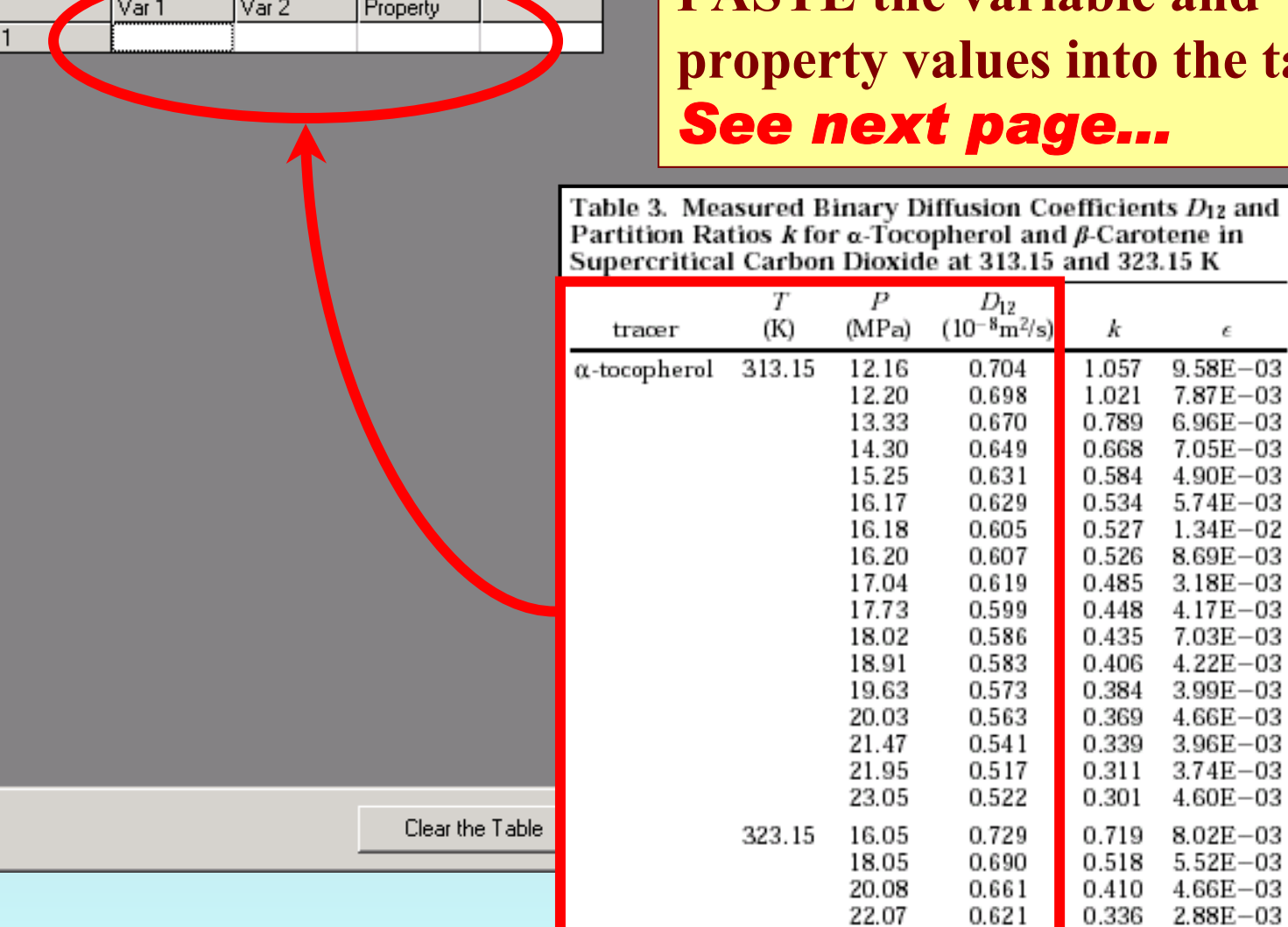

 $\mathbf{R}_i$  Binary diffusion coefficient (\* 10 1e-9 m2/s) as function of 2

File Edit Action Help

**TYPE, or much preferably, PASTE the variable and zable.** 

Cancel

 $\Box$ 

**is, Binary diffusion coefficient (\* 10 1e-9 m2/s) as function of 2 variable(s)** 

File Edit Action Help

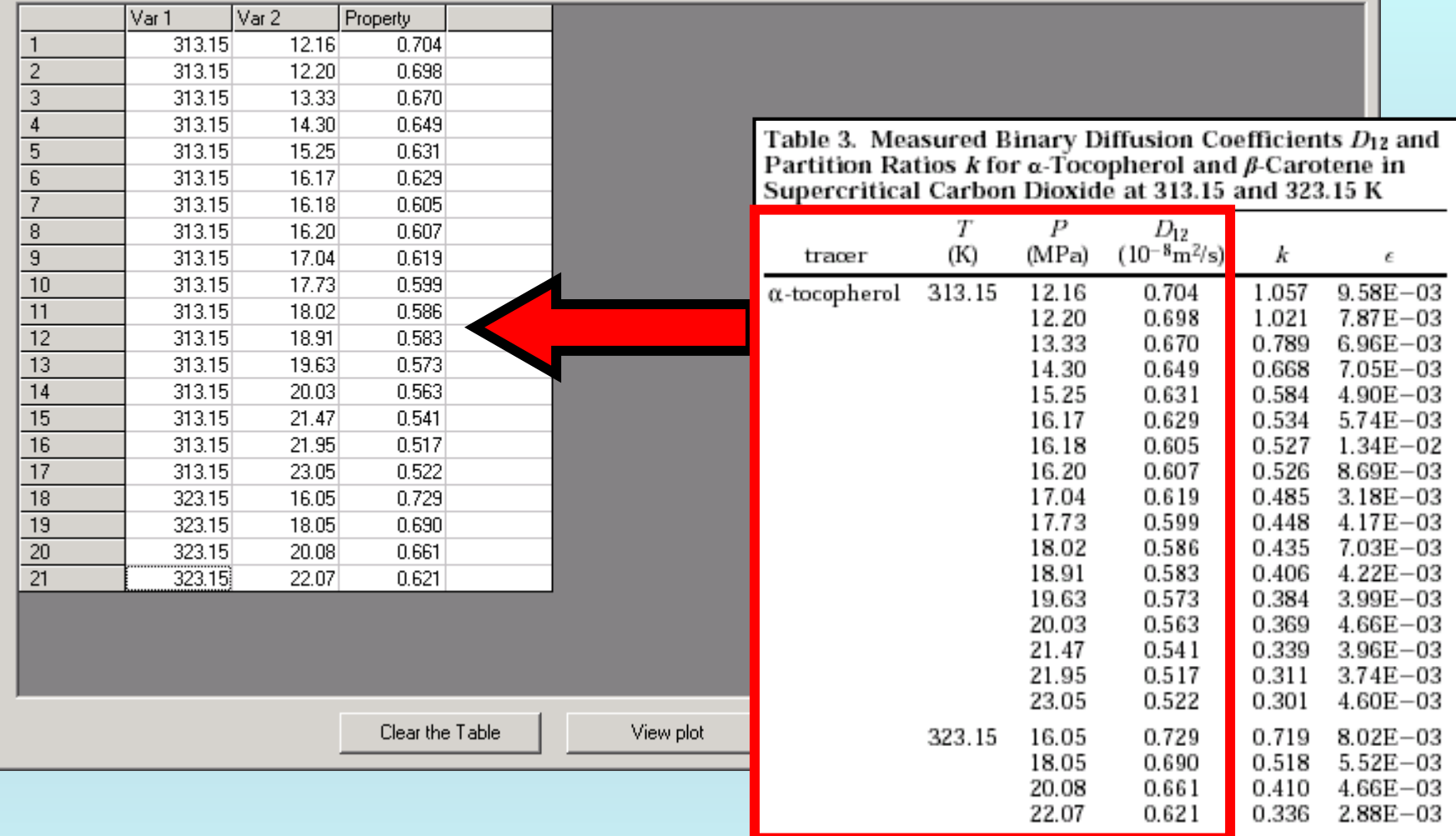

NOTE: **Simple CUT/PASTE procedures can be used within the table to convert the original table into the required number of columns. (This can also be done externally in spreadsheet software, e.g., EXCEL.)**

 $\Box$ D $\times$ 

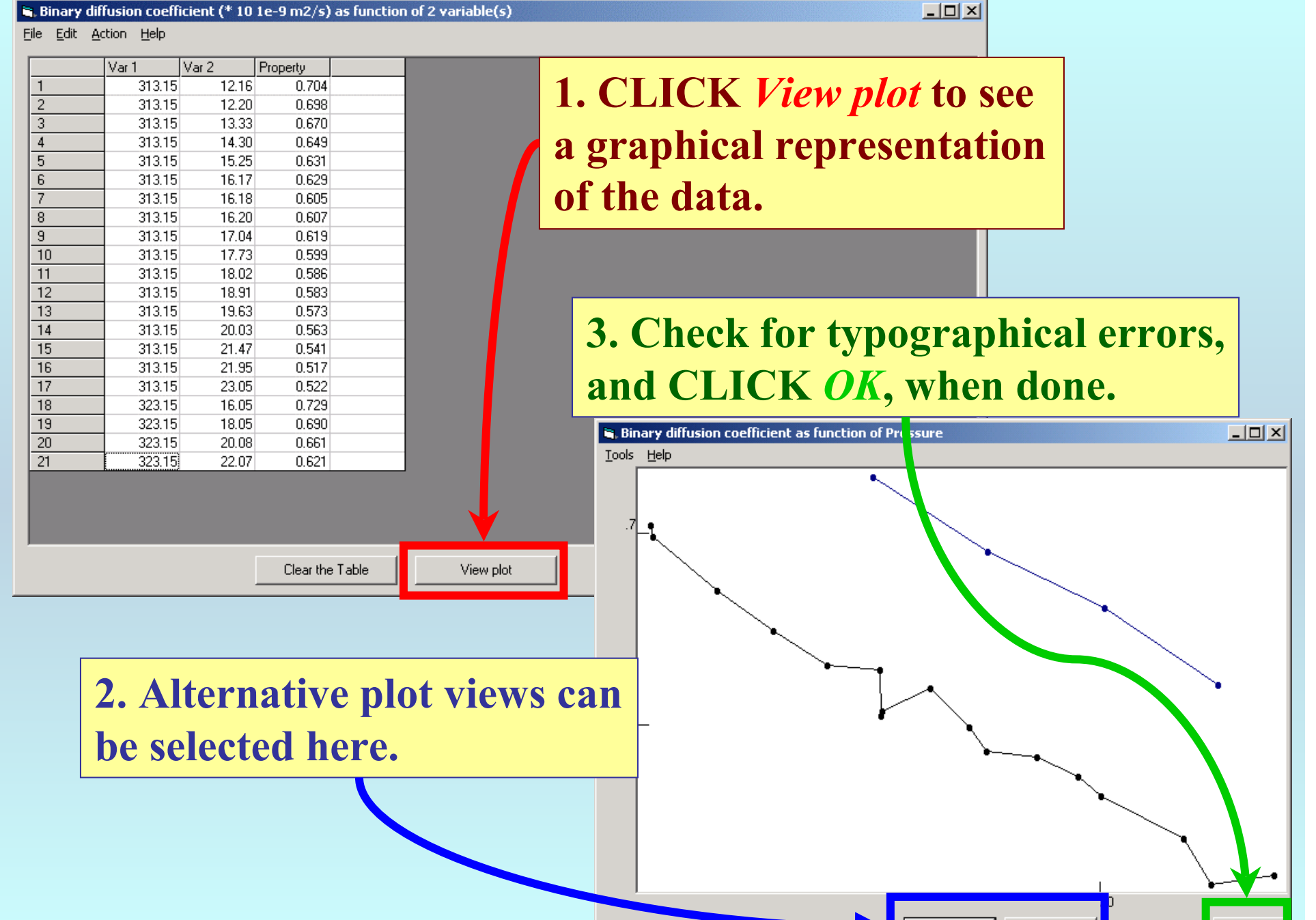

#### is, Binary diffusion coefficient (\* 10 1e-9 m2/s) as function of 2 variable(s)

 $X = Var 2$ 

 $X = Var 1$ 

 $OK$ 

#### $\mathbf{S}_i$ . Binary diffusion coefficient (\* 10 1e-9 m2/s) as function of 2 variable(s)

File Edit Action Help

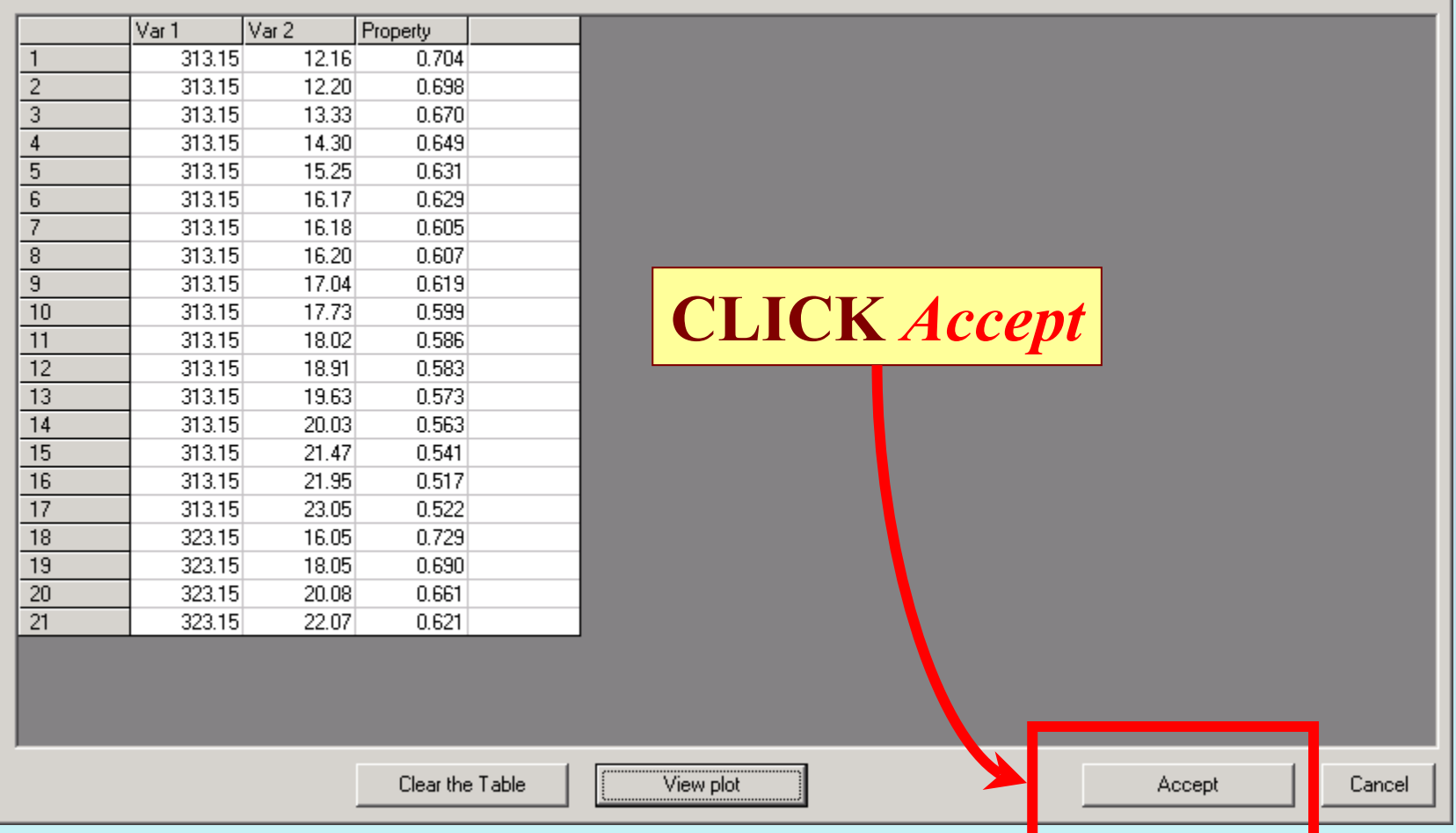

 $\boxed{\underline{\mathbf{L}} \mathbf{D} \mathbf{X}}$ 

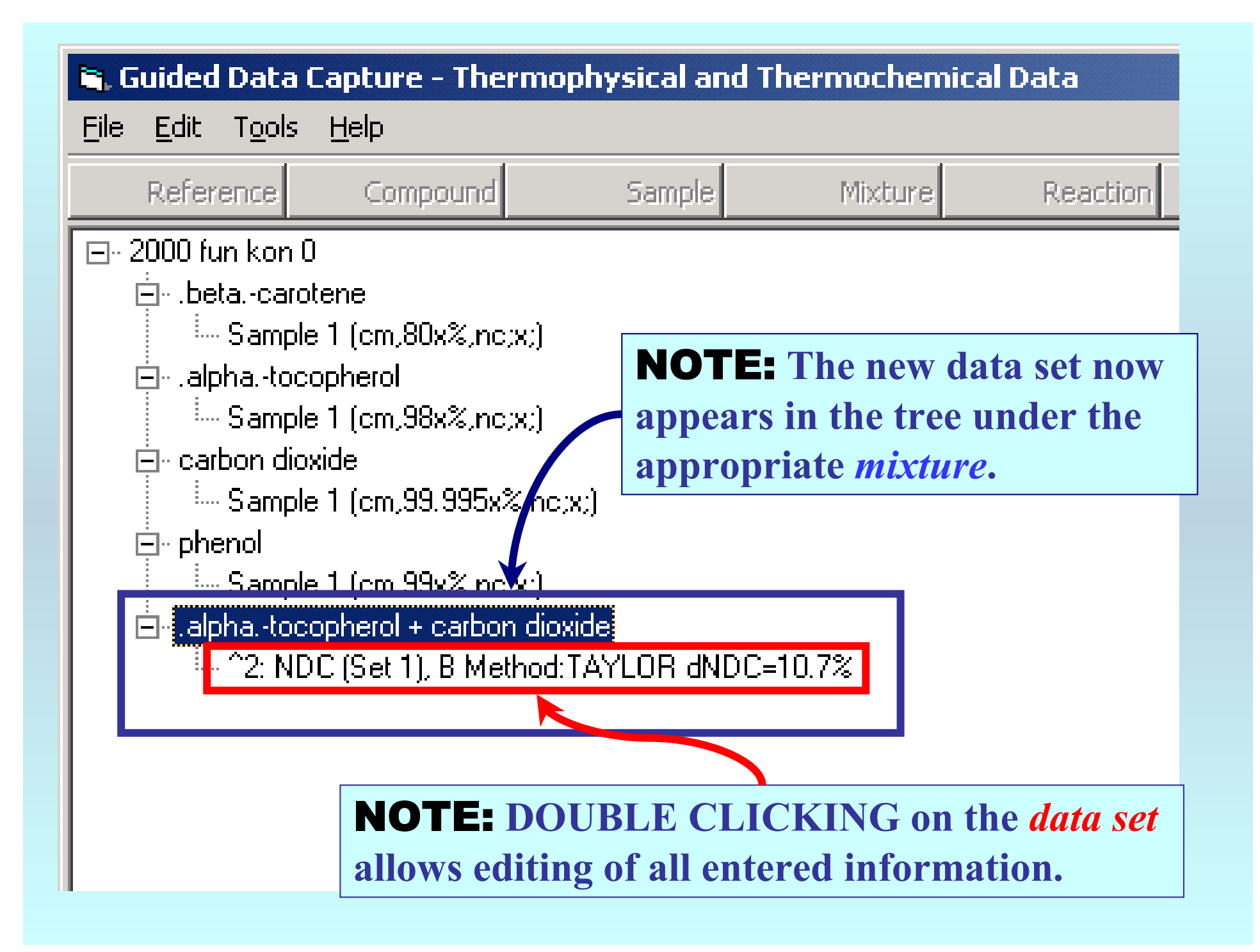

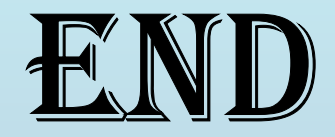

**Continue with other compounds, samples, properties, reactions, etc...**

*or* **save your file and exit the program.**